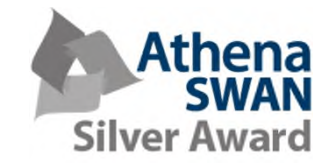

# New Starters Induction

# Part 1 Welcome Session (NDCN)

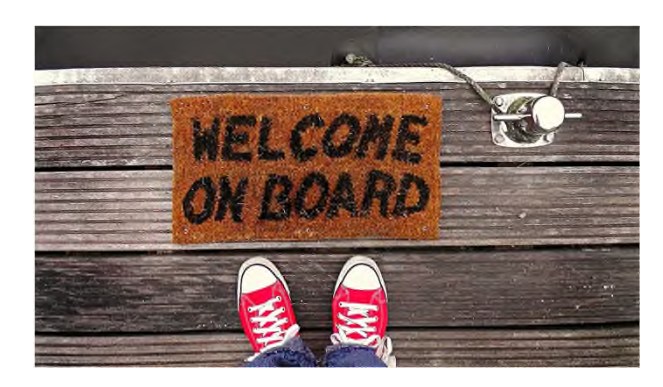

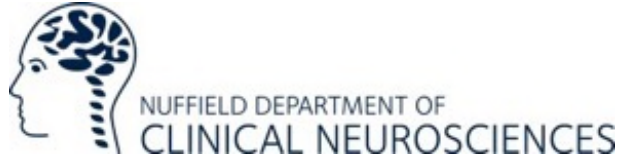

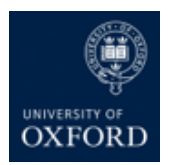

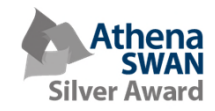

# Welcome from the Head of Department

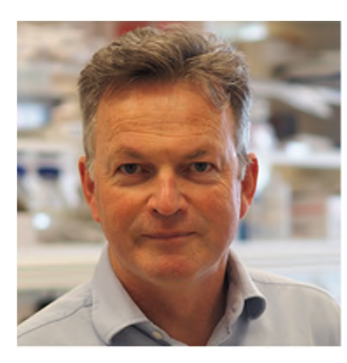

**Professor Kevin Talbot** Head of Department and Professor of Motor Neuron Biology

"Welcome to the Nuffield Department of Clinical Neurosciences, the largest clinical neurosciences department in Europe.

I look forward to meeting you all over the coming weeks and wish you all the best for your time in the department."

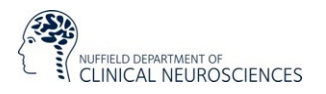

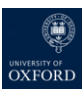

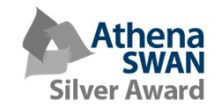

# NDCN induction process

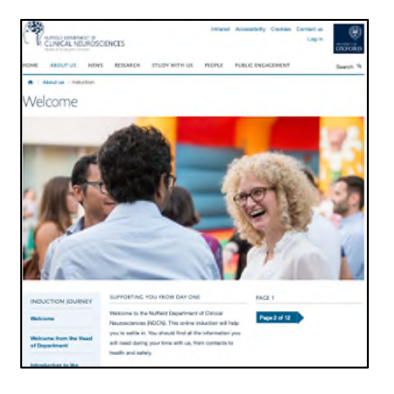

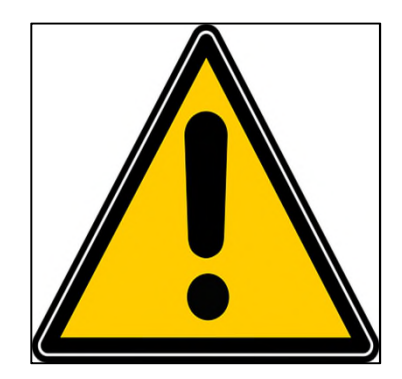

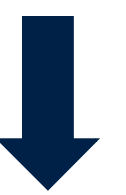

Health and safety briefing with Facilities Team

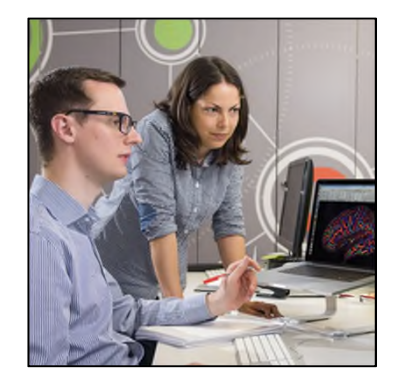

Group or team induction

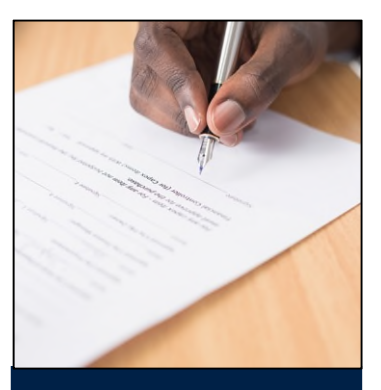

Online induction **Employed/visiting staff only:**

One-to-one/right to work check with Human Resources **Team** 

www.ndcn.ox.ac.uk/about/induction/welcome

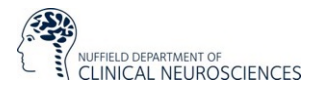

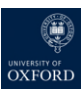

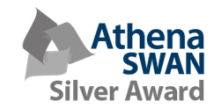

# What we will cover today

- 1. Overview of key information for finding your way around the department
- 2. Reminder of what to do in your first few weeks
- 3. Meet other members of the department
- 4. Your questions so far

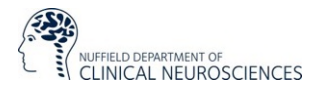

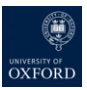

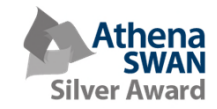

# Structure of NDCN

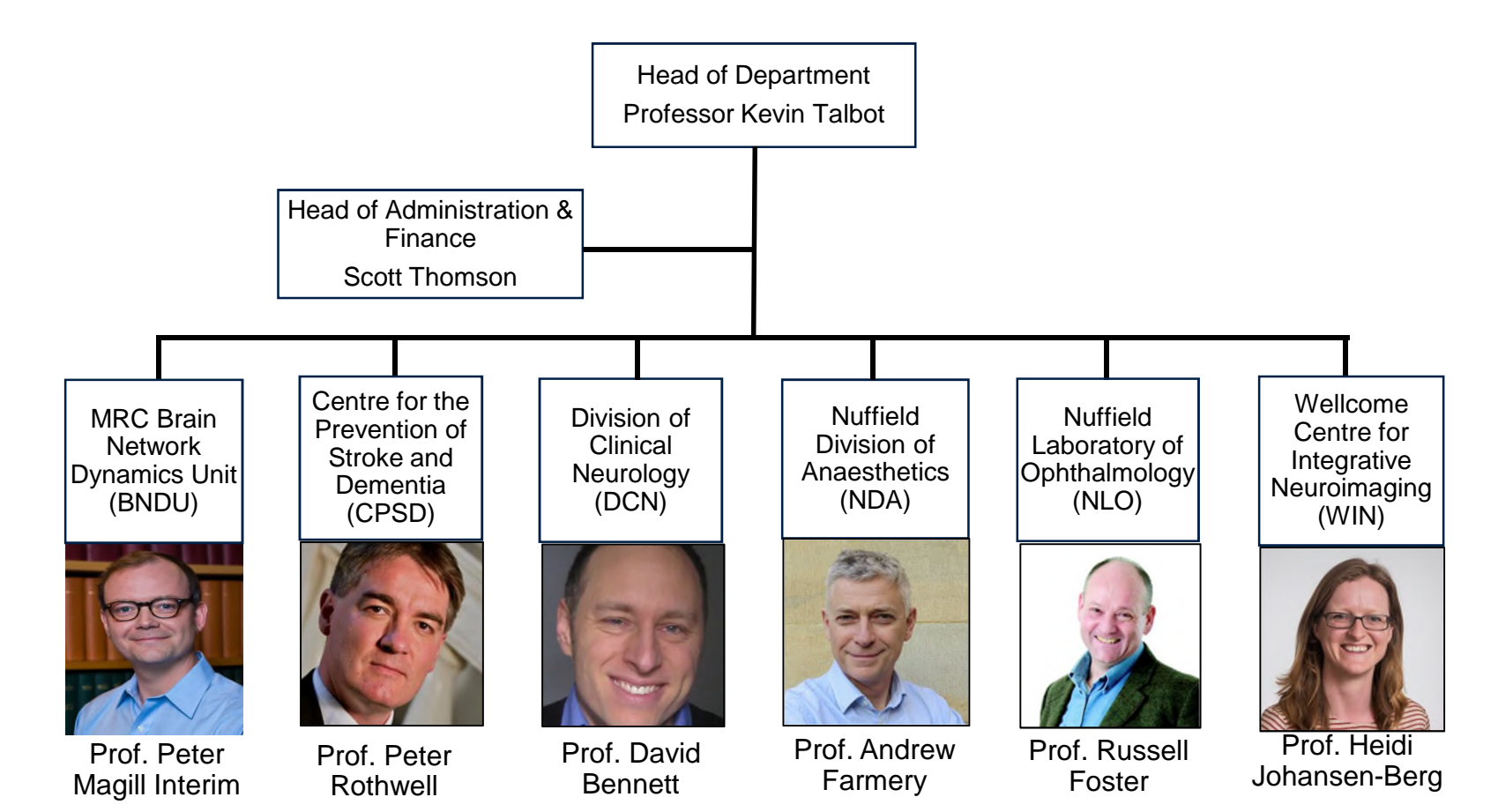

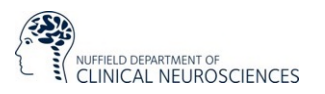

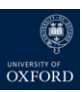

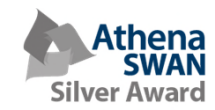

# Who and where is NDCN?

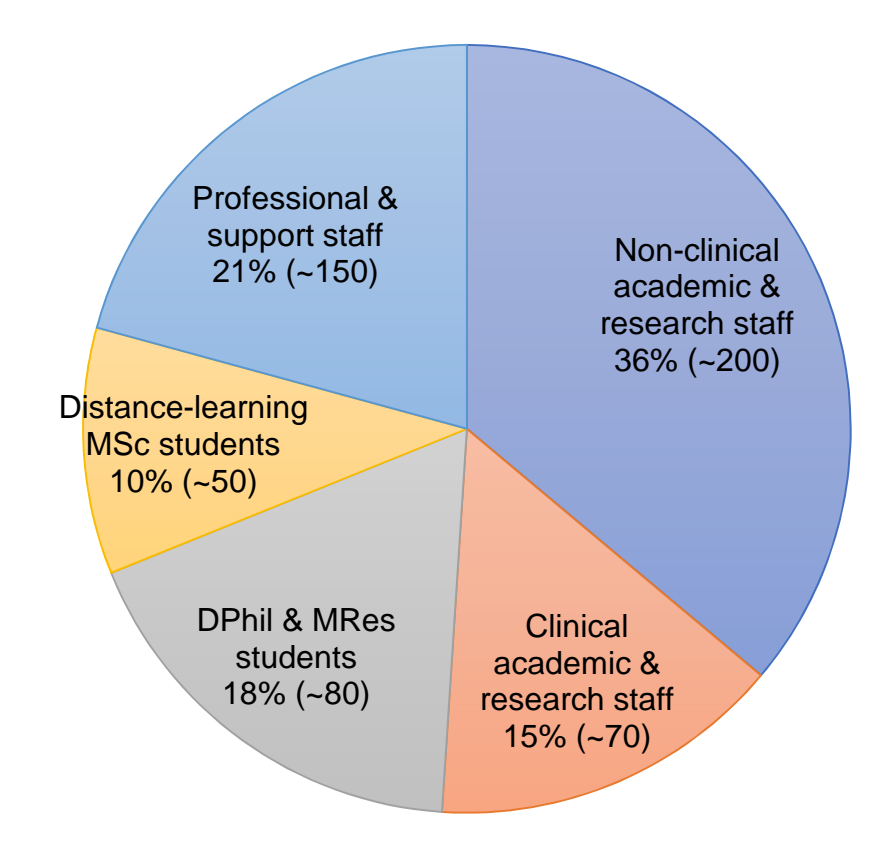

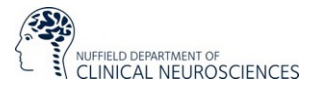

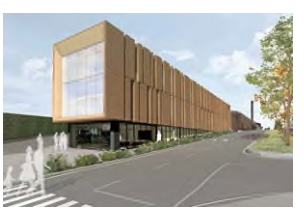

Wolfson Building

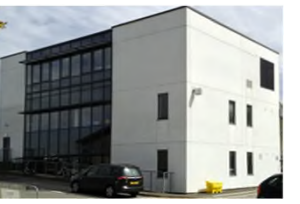

Functional Magnetic Resonance Imaging Building (FMRIB)

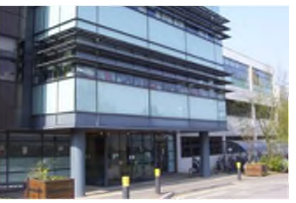

Weatherall Institute of Molecular Medicine (WIMM)

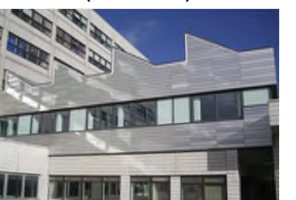

Kadoorie Centre

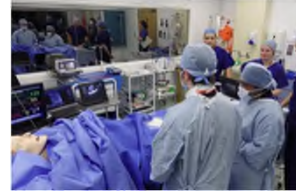

West Wing

Oxford Simulation, Teaching and Research (OxSTaR)

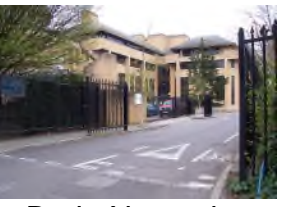

Brain Network Dynamics Unit (BNDU)

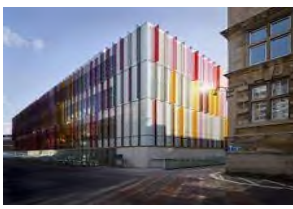

New Biochemistry Building

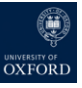

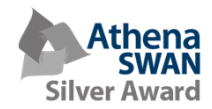

### Who to contact: NDCN Admin Team

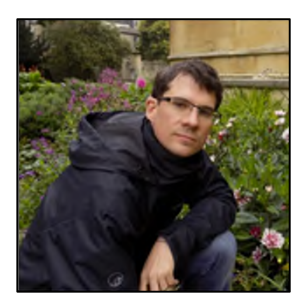

Scott Thomson Head of Administration & Finance

NUFFIELD DEPARTMENT OF<br>CLINICAL NEUROSCIENCES

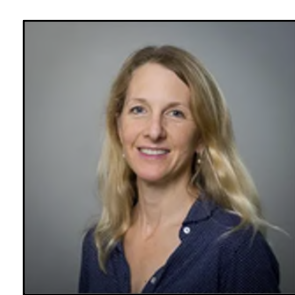

Vicky Anderton Academic Administration Manager

graduate@ndcn.ox.ac.uk undergraduate@ndcn.ox.ac.uk

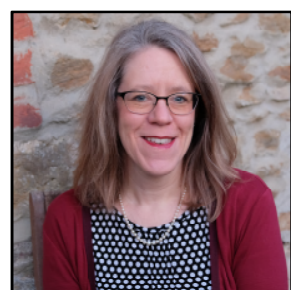

Jacqueline Pumphrey Communications & Public Engagement Manager communications@ndcn.ox.ac.uk events@ndcn.ox.ac.uk

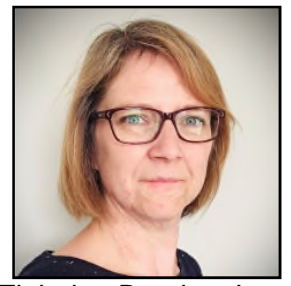

Tiphaine Bouriez-Jones Laboratories & Facilities Manager

facilities@ndcn.ox.ac.uk

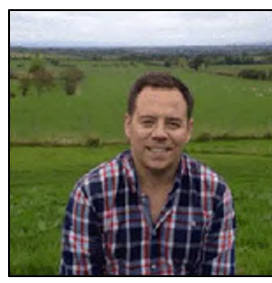

Paul McNulty Finance Manager finance@ndcn.ox.ac.uk orders@ndcn.ox.ac.uk accounts@ndcn.ox.ac.uk

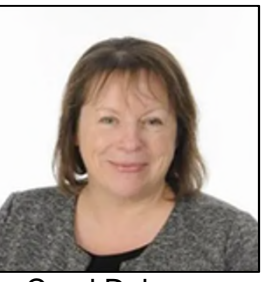

Carol Delamere Human Resources Manager hr@ndcn.ox.ac.uk

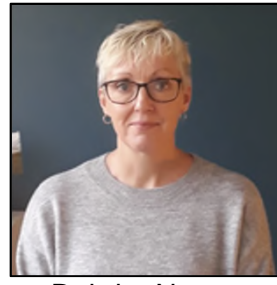

Deirdre Newman Research Grants Manager research.applications@ndcn.ox.ac.uk research.awards@ndcn.ox.ac.uk

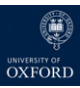

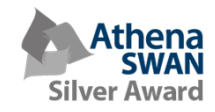

### What to do in your first few weeks:

- 1. Complete the three mandatory induction training courses (staff):
	- Implicit Bias in the Workplace (15 mins)
	- Challenging Behaviour: Dealing with Bullying and Harassment in the Workplace (80 mins)
	- Online IT Security Awareness Training (50 mins)
- 2. Set up IT and network access:
	- Apply for your Medical Sciences Division IT account
	- Activate your Nexus email, once you have received your Bodleian card from HR
- 3. Request a profile on the departmental website by emailing communications@ndcn.ox.ac.uk
- 4. Meet with your line manager:
	- Request access to any network drives
	- Ask about key local contacts and additional building inductions

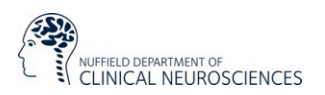

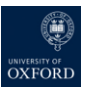

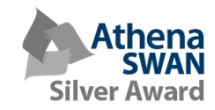

# What's coming up?

#### **University inductions**

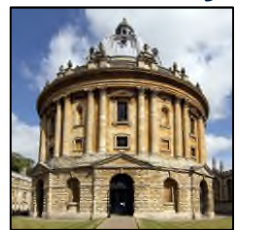

Online<br>induction

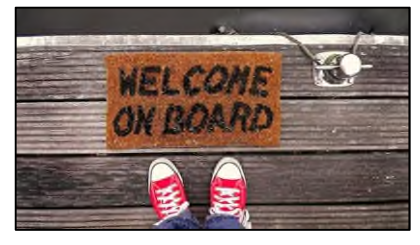

**Research staff: online** Professional Services staff: **TBC**

### **NDCN funding**

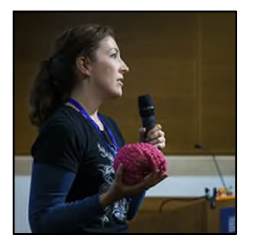

Public **Engagement Fund** 

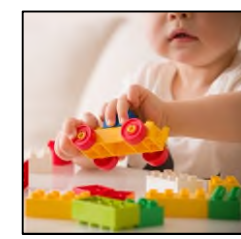

Parents' & Carers' Career Fund

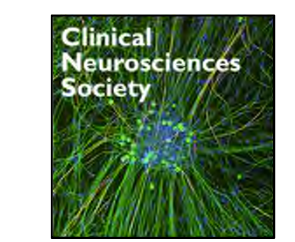

CNS Staff Training Fund – staff only

#### **NDCN events**

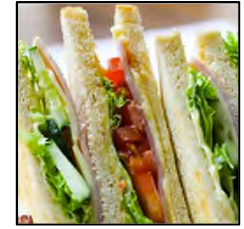

New Starter's Lunch - staff **TBC**

### **Training**

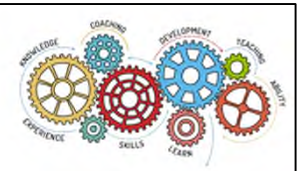

Medical Sciences Division Skills **Training** 

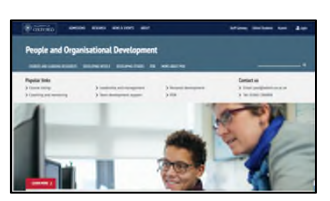

People and **Organisational** Development (POD)

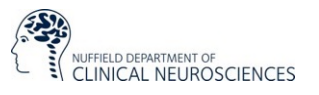

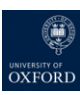

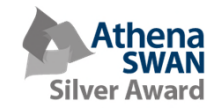

# Questions?

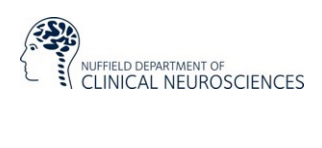

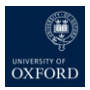

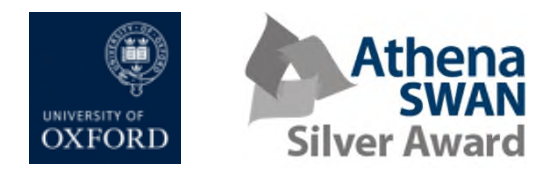

# Part 2 Safety induction

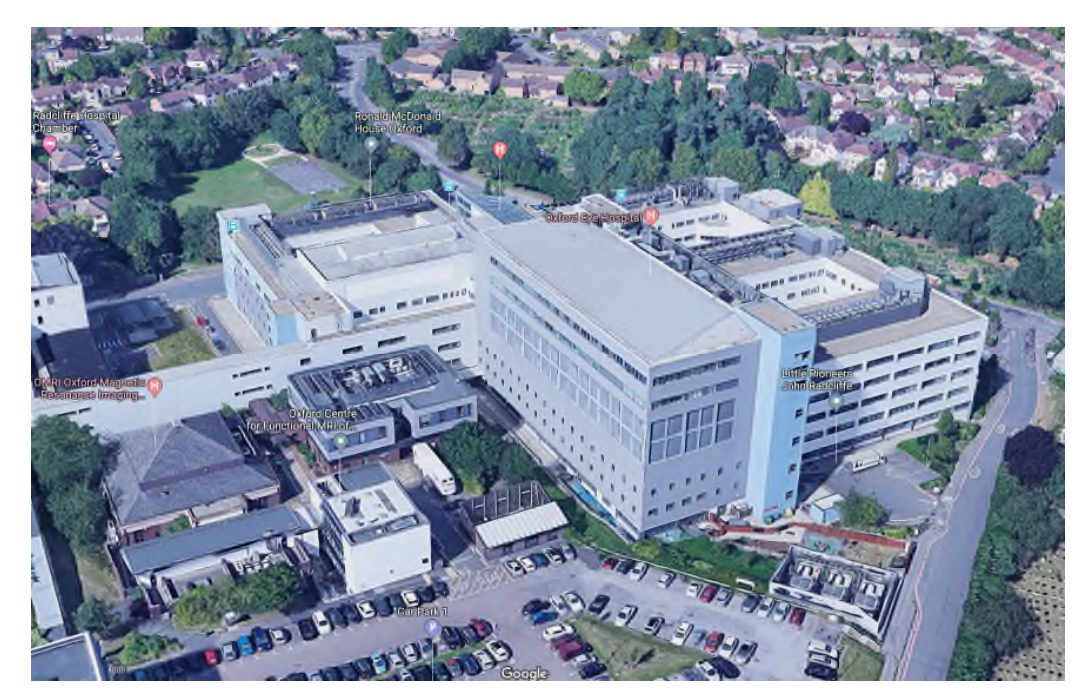

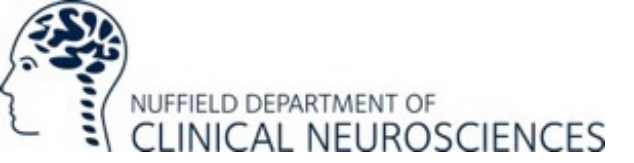

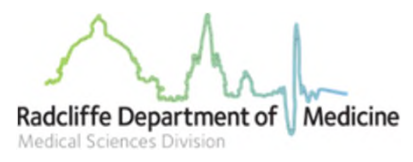

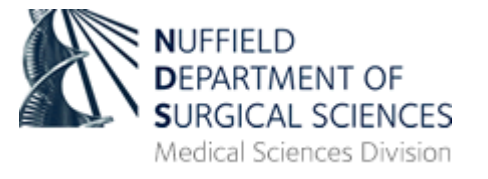